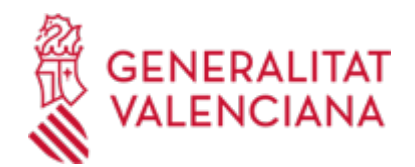

**Solicitud de inscripción en el Registro de Fundaciones de la Comunitat Valenciana del aumento de la dotación de una fundación (20262 / SIA: 2086693)**

## **Organismo**

Conselleria de Justicia e Interior

#### **Estado**

Abierto

#### **Plazo de solicitud**

Abierto

## **INFORMACIÓN BÁSICA**

## **¿QUÉ ES Y PARA QUÉ LE SIRVE?**

Inscribir en el Registro de Fundaciones de la Comunitat Valenciana los aumentos de dotación de las fundaciones de conformidad con la legislación vigente.

## **INTERESADOS**

El Patronato de la fundación, a través de su legítimo representante o persona autorizada al efecto.

#### **NORMATIVA GENERAL**

· [Normativa] Ley 8/1998, de 9 de diciembre, de la Generalitat, de Fundaciones de la Comunitat Valenciana (DOGV nº 3391, de 11/12/98).

· [Normativa] Decreto 68/2011, de 27 de mayo, del Consell, por el que se aprueba el Reglamento de Fundaciones de la Comunitat Valenciana (DOCV nº 6534, de 02/06/11).

## **DUDAS SOBRE LA TRAMITACIÓN TELEMÁTICA**

#### **Dudas del trámite**

· [serviciofundacionesyasociaciones@gva.es](mailto:serviciofundacionesyasociaciones@gva.es)

#### **Problemas informáticos**

· [Formulario de consulta](https://sede.gva.es/es/formulari-problemes-tecnics)

#### **SOLICITUD**

## **PLAZO DE PRESENTACIÓN**

#### Durante todo el año

## **FORMULARIOS Y DOCUMENTACIÓN**

AUMENTO DE DOTACIÓN CON CARGO A RESERVAS:

- Certificado del acuerdo del patronato con firmas legitimadas por Notario

AUMENTO DE DOTACIÓN CON CARGO A APORTACIONES DINERARIAS:

- Certificado del acuerdo del Patronato elevado a escritura pública o testimonio con firma legitimada por Notario

- y certificación bancaria donde conste el ingreso en la cuenta abierta a nombre de la fundación

### AUMENTO DE DOTACIÓN CON CARGO A APORTACIONES NO DINERARIAS:

- Copia autorizada de la Escritura pública que deberá incorporar el certificado del acuerdo del Patronato y la valoración de los bienes y derechos certificada por experto competente en la materia de que se trate.

SOLICITUD DE INSCRIPCIÓN DEL AUMENTO DE LA DOTACIÓN [\(https://siac-front.gva.es/siac-](https://siac-front.gva.es/siac-front/public/descarga/es/F115653)

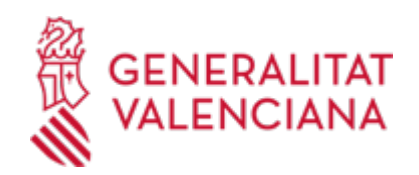

## [front/public/descarga/es/F115653](https://siac-front.gva.es/siac-front/public/descarga/es/F115653))

# **TASAS**

No sujeto a pago de tasa.

# **FORMA DE PRESENTACIÓN**

# **Telemática**

Para acceder de forma telemática el solicitante deberá disponer de firma electrónica avanzada, bien con el certificado reconocido de entidad (personas jurídicas) o bien con el certificado reconocido para ciudadanos (persona física), pudiendo utilizar cualquier sistema de firma electrónica admitido por la sede electrónica de la Generalitat.

( https://sede.gva.es/va/sede\_certificados ).

IMPORTANTE: Antes de comenzar con la tramitación telemática lea atentamente toda la información de este trámite, con el objeto de preparar la documentación que sea necesaria para su tramitación, ya que accederá a una solicitud general, en el que usted mismo deberá detallar el objeto de su solicitud, rellenar los datos generales y subir toda la documentación. Para ello

habrá que tener en cuenta que:

1- Deberá anotarse el nombre de este trámite que está leyendo.

2- Deberá descargar los formularios o plantillas requeridas, así como

preparar cualesquiera otros documentos que estime necesario,

cumplimentarlos, firmarlos, en su caso, por las personas que, según el tipo

de documento, proceda, y guardarlos en su ordenador para tenerlos preparados para anexarlos en la fase "DOCUMENTAR" de la tramitación telemática.

3- En su caso, deberá proceder al pago telemático correspondiente y guardarse el justificante de pago.

4- Una vez preparada la documentación que se considere necesaria, iniciará el trámite telemático pinchando el icono superior de "Tramitación telemática", que le llevará a identificarse mediante el Asistente de Tramitación.

PASOS DE LA TRAMITACIÓN TELEMÁTICA:

a) Deberá cumplimentar el formulario de datos generales.

b) \* Detalle con la mayor concreción posible la materia objeto del trámite

\* Cumplimente el nombre del trámite que se ha anotado en el campo

"SOLICITUD"

\* Especifique la materia objeto de la solicitud

\* Indique igualmente el ámbito geográfico (servicios centrales, Castellón, Valencia o Alicante).

c) Anexe los formularios y la documentación que previamente ha sido descargada y cumplimentada, incluido el justificante del pago de tasas, si procede.

d) Hacer click sobre el botón Registrar (le facilitará el número de registro, fecha, lugar y hora de presentación).

e) Guardar e imprimir (si lo desea) el justificante de registro.

Su presentación telemática habrá finalizado.

# **Acceso con autenticación**

[https://www.tramita.gva.es/ctt-att-](https://www.tramita.gva.es/ctt-att-atr/asistente/iniciarTramite.html?tramite=DGM_Z&version=2&idioma=es&idProcGuc=20262&idSubfaseGuc=SOLICITUD&idCatGuc=PR)

[atr/asistente/iniciarTramite.html?tramite=DGM\\_Z&version=2&idioma=es&idProcGuc=20262&idSubfaseGuc](https://www.tramita.gva.es/ctt-att-atr/asistente/iniciarTramite.html?tramite=DGM_Z&version=2&idioma=es&idProcGuc=20262&idSubfaseGuc=SOLICITUD&idCatGuc=PR) [=SOLICITUD&idCatGuc=PR](https://www.tramita.gva.es/ctt-att-atr/asistente/iniciarTramite.html?tramite=DGM_Z&version=2&idioma=es&idProcGuc=20262&idSubfaseGuc=SOLICITUD&idCatGuc=PR)

# **ENLACES**

· [Normativa] Ver la Ley 8/1998, de 9 de diciembre.

[http://www.docv.gva.es/index.php?id=26&L=1&sig=3019/1998&url\\_lista=%26CHK\\_TEXTO\\_LIBRE%3D1%26tipo](http://www.docv.gva.es/index.php?id=26&L=1&sig=3019/1998&url_lista=%26CHK_TEXTO_LIBRE%3D1%26tipo_search%3Dlegislacion%26num_tipo%3D6%26TD%3DLey%26SOLO_NUMERO_DISPOSICION%3D0008%26ANYO_DISPOSICION%3D1998) [\\_search%3Dlegislacion%26num\\_tipo%3D6%26TD%3DLey%26SOLO\\_NUMERO\\_DISPOSICION%3D0008%26ANY](http://www.docv.gva.es/index.php?id=26&L=1&sig=3019/1998&url_lista=%26CHK_TEXTO_LIBRE%3D1%26tipo_search%3Dlegislacion%26num_tipo%3D6%26TD%3DLey%26SOLO_NUMERO_DISPOSICION%3D0008%26ANYO_DISPOSICION%3D1998) [O\\_DISPOSICION%3D1998](http://www.docv.gva.es/index.php?id=26&L=1&sig=3019/1998&url_lista=%26CHK_TEXTO_LIBRE%3D1%26tipo_search%3Dlegislacion%26num_tipo%3D6%26TD%3DLey%26SOLO_NUMERO_DISPOSICION%3D0008%26ANYO_DISPOSICION%3D1998)

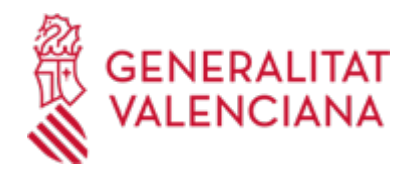

· [Normativa] Ver el Decreto 68/2011, de 27 de mayo. [http://www.docv.gva.es/datos/2011/06/02/pdf/2011\\_6399.pdf](http://www.docv.gva.es/datos/2011/06/02/pdf/2011_6399.pdf)

# **TRAMITACIÓN**

## **INFORMACIÓN DE TRAMITACIÓN**

- Presentación de solicitud y documentos.

- Los documentos serán examinados por el Protectorado para verificar la adecuación de sus aspectos formales y materiales a la normativa vigente y su inscripción en el Registro de Fundaciones de la Comunitat Valenciana.

- Si en el examen y comprobación de dicha documentación se aprecian errores materiales o de hecho subsanables, o defectos de otro tipo, el Protectorado lo notificará al Patronato para que proceda a su subsanación en el plazo que se señale, no inferior a diez días.

- El Protectorado, examinada la documentación y verificada su adecuación formal y sustancial a la legislación vigente, procederá a su inscripción en el Registro de Fundaciones.

# **ÓRGANOS TRAMITACIÓN**

• [Servicio de Fundaciones y Asociaciones](https://www.gva.es/es/inicio/atencion_ciudadano/buscadores/departamentos/detalle_departamentos?id_dept=23474) C/ DE LA DEMOCRACIA, 77. CIUDAD ADVA. 9 DE OCTUBRE -TORRE 4 46018 València (València/Valencia) Tel.: 961209229 Fax.: 961209930

# **RESOLUCIÓN**

#### **OBSERVACIONES**

Contra la resolución, que es definitiva en vía administrativa, podrá interponerse un recurso contenciosoadministrativo ante la Sala de lo Contencioso-Administrativo del Tribunal Superior de Justicia de la Comunidad Valenciana, en el plazo de dos meses contados desde el día siguiente al de su notificación, de acuerdo con lo establecido en el artículo 14 de la Ley 29/98, de 13 de julio, reguladora de la jurisdicción contenciosoadministrativa, sin perjuicio de poder interponer, en su caso, un recurso de reposición potestativo, en el plazo de un mes ante el conseller de Gobernación y Justicia, o cualquier otro recurso que estime procedente.

## **ÓRGANOS RESOLUCIÓN**

[Conselleria de Justicia e Interior](https://www.gva.es/es/inicio/atencion_ciudadano/buscadores/departamentos/detalle_departamentos?id_dept=25900) • C/ DE LA DEMOCRACIA, 77. CIUDAD ADVA. 9 DE OCTUBRE -TORRE 4 46018 València (València/Valencia)  $Tel: 012$ Fax.: 961209098 Web: https://cjusticia.gva.es/es/

## **AGOTA VÍA ADMINISTRATIVA**

Sí